## Package 'voi'

November 27, 2023

<span id="page-0-0"></span>Title Expected Value of Information

Version 1.0.2

Date 2023-11-27

Description Methods to calculate the expected value of information from a decision-

analytic model. This includes the expected value of perfect information (EVPI), partial perfect information (EVPPI) and sample information (EVSI), and the expected net benefit of sampling (ENBS). A range of alternative computational methods are provided under the same user interface. See Jackson et al. (2022) [<doi:10.1146/annurev-statistics-040120-010730>](https://doi.org/10.1146/annurev-statistics-040120-010730).

License GPL-3

Encoding UTF-8

LazyData true

**Depends** R  $(>= 3.5.0)$ 

VignetteBuilder knitr

Imports mgcv, earth, mvtnorm, progress, dbarts, posterior, ggplot2, gridExtra, Matrix

Suggests testthat, BCEA, INLA, splancs, sf, knitr, rmarkdown, rjags, truncnorm, scales, dplyr, heemod

RoxygenNote 7.2.3

URL <https://chjackson.github.io/voi/>

BugReports <https://github.com/chjackson/voi/issues>

Additional repositories <https://inla.r-inla-download.org/R/stable/>

#### NeedsCompilation no

Author Christopher Jackson [aut, cre],

Anna Heath [aut],

Gianluca Baio [ctb] (Author of code taken from the BCEA package), Mark Strong [ctb] (Author of code taken from the SAVI package), Kofi Placid Adragni [ctb] (Author of code taken from the ldr package), Andrew Raim [ctb] (Author of code taken from the ldr package)

Maintainer Christopher Jackson <chris.jackson@mrc-bsu.cam.ac.uk>

Repository CRAN

Date/Publication 2023-11-27 16:10:02 UTC

## <span id="page-1-0"></span>R topics documented:

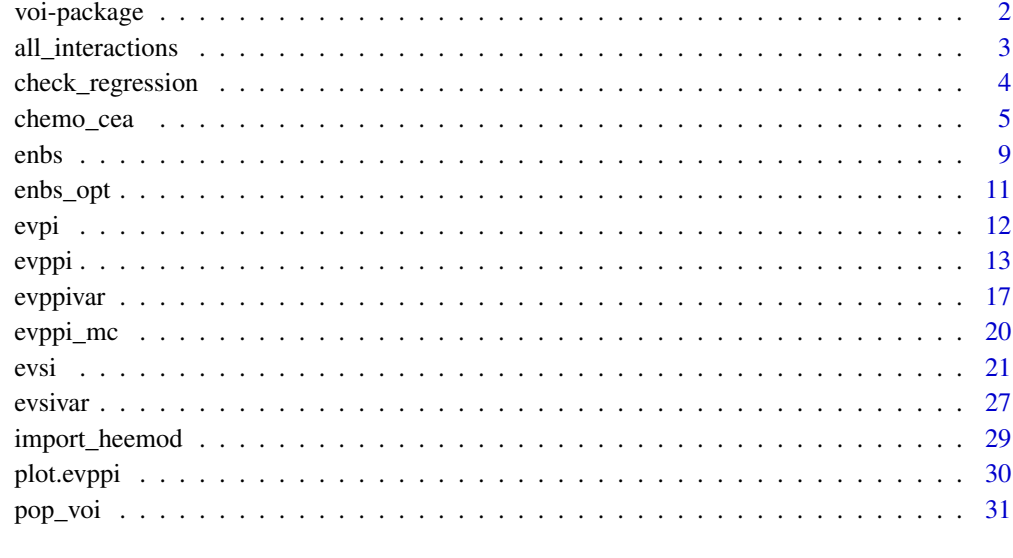

#### **Index** [32](#page-31-0)

voi-package *Methods to calculate the Expected Value of Information*

#### Description

[evppi](#page-12-1) calculates the expected value of partial perfect information from a decision-analytic model. The default, recommended computation methods are based on nonparametric regression. [evpi](#page-11-1) is also provided for the expected value of perfect information.

[evsi](#page-20-1) calculates the expected value of sample information. Currently this implements the same set of nonparametric regression methods as in [evppi](#page-12-1), and methods based on moment matching and importance sampling. [enbs](#page-8-1) can then be used to calculate and optimise the expected net benefit of sampling for a simple study with a fixed upfront cost and per-participant costs.

[evppi](#page-12-1) and [evsi](#page-20-1) both require a sample of inputs and outputs from a Monte Carlo probabilistic analysis of a decision-analytic model.

Analogous functions [evppivar](#page-16-1) and [evsivar](#page-26-1) calculate the EVPPI and EVSI for models used for estimation rather than decision-making. The value of information is measured by expected reductions in variance of an uncertain model output of interest.

A pure "brute-force" Monte Carlo method for EVPPI calculation is provided in [evppi\\_mc](#page-19-1), though this is usually computationally impractical.

The [package overview / Get Started vignette](https://chjackson.github.io/voi/articles/voi.html) gives worked examples of the use of all of these functions.

## <span id="page-2-0"></span>all\_interactions 3

#### References

Heath, A., Manolopoulou, I., & Baio, G. (2017). A review of methods for analysis of the expected value of information. Medical Decision Making, 37(7), 747-758.

Heath, A., Kunst, N., Jackson, C., Strong, M., Alarid-Escudero, F., Goldhaber-Fiebert, J. D., Baio, G. Menzies, N.A, Jalal, H. (2020). Calculating the Expected Value of Sample Information in Practice: Considerations from 3 Case Studies. Medical Decision Making, 40(3), 314-326.

Kunst, N., Wilson, E. C., Glynn, D., Alarid-Escudero, F., Baio, G., Brennan, A., Fairley, M., Glynn, D., Goldhaber-Fiebert, J. D., Jackson, C., Jalal, H., Menzies, N. A., Strong, M., Thom, H., Heath, A. (2020). Computing the Expected Value of Sample Information Efficiently: Practical Guidance and Recommendations for Four Model-Based Methods. Value in Health, 3(6), 734-742.

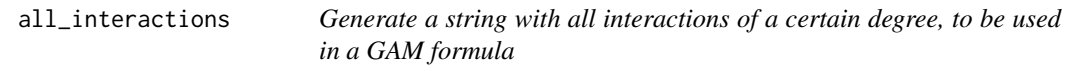

#### Description

Generate a string with all interactions of a certain degree, to be used in a GAM formula

#### Usage

```
all_interactions(x, degree = 2)
```
#### Arguments

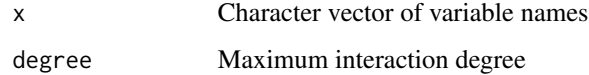

#### Value

A string looking like the right hand side of a GAM formula with tensor product interactions.

For example, if x is  $c("x1", "x2", "x3")$ , then all\_interactions(x, degree=2) should return  $"te(x1, x2) + te(x1, x3) + te(x1, x3)"$ 

#### Examples

```
x \leq -c("x1", "x2", "x3")all_interactions(x, 2)
```
<span id="page-3-1"></span><span id="page-3-0"></span>

## Description

Produces diagnostic plots and summaries of regression models used to estimate EVPPI or EVSI, mainly in order to check that the residuals have mean zero.

## Usage

```
check_regression(
 x,
 pars = NULL,
 n = NULL,comparison = 1,
 outcome = "costs",
 plot = TRUE
)
```
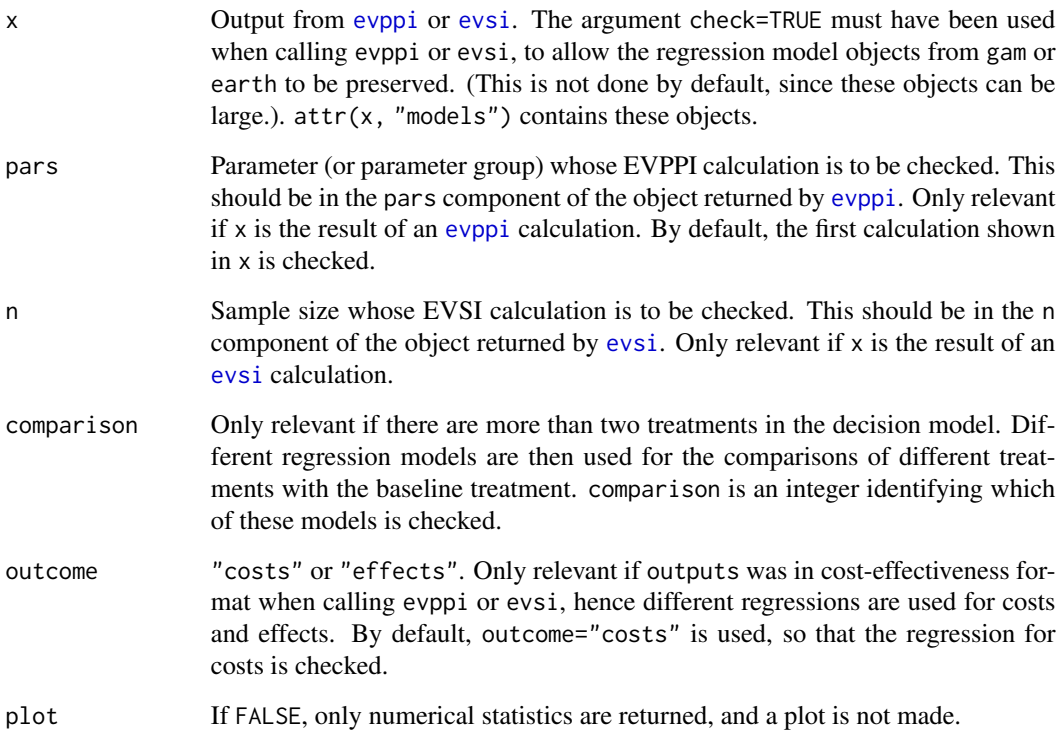

<span id="page-4-0"></span>chemo\_cea 5

#### Details

For VoI estimation, the key thing we are looking for is that the residuals have mean zero, hence that the mean of the model output is represented well by the regression function of the model input parameters. It should not matter if the variance of the residuals is non-constant, or non-normally distributed.

Models produced with method="gam" are summarised using [gam.check](#page-0-0).

Models produced method="earth" are summarised using [plot.earth](#page-0-0).

For any regression model, if fitted() and residuals() methods are defined for those models, then a histogram of the residuals and a scatterplot of residuals against fitted values is produced.

#### Value

Where possible, an appropriate statistic is returned that allows the regression model to be compared with other regression models implemented using the same method but with different assumptions. For method="gam", this is Akaike's information criterion (AIC). For method="earth", this is the generalised cross-validation statistic gcv. Currently not implemented for other methods.

#### Examples

```
pars <- c("p_side_effects_t1", "p_side_effects_t2")
evtest <- evppi(chemo_nb, chemo_pars, pars=pars, check=TRUE)
evtest
check_regression(evtest)
## with no interaction term
evtest2 <- evppi(chemo_nb, chemo_pars, pars=pars,
                gam_formula="s(p_side_effects_t1)+s(p_side_effects_t2)",
                check=TRUE)
evtest2
check_regression(evtest2)
## doesn't make much difference to the estimate
## fit is OK in either case
```

```
chemo_cea Chemotherapy cost-effectiveness model
```
#### <span id="page-4-1"></span>Description

An artificial health economic decision model with a typical Markov model structure, used for illustrating Value of Information methods. Functions are provided to generate model parameters and evaluate the model, and samples from probabilistic analysis of the model are provided as built-in datasets.

#### Usage

chemo\_cea chemo\_nb chemo\_pars

chemo\_cea\_501

chemo\_constants

chemo\_evsi\_or

chemo\_pars\_fn(n)

chemo\_model\_nb( p\_side\_effects\_t1, p\_side\_effects\_t2, p\_hospitalised\_total, p\_died, lambda\_home, lambda\_hosp, c\_home\_care, c\_hospital, c\_death, u\_recovery, u\_home\_care, u\_hospital, rate\_longterm

## )

```
chemo_model_cea(
  p_side_effects_t1,
 p_side_effects_t2,
 p_hospitalised_total,
  p_died,
  lambda_home,
  lambda_hosp,
  c_home_care,
  c_hospital,
  c_death,
  u_recovery,
  u_home_care,
  u_hospital,
  rate_longterm
)
```
chemo\_model\_lor\_nb(

## chemo\_cea 7

```
p_side_effects_t1,
  logor_side_effects,
 p_hospitalised_total,
 p_died,
  lambda_home,
  lambda_hosp,
  c_home_care,
  c_hospital,
  c_death,
  u_recovery,
  u_home_care,
  u_hospital,
  rate_longterm
)
chemo_model_lor_cea(
  p_side_effects_t1,
  logor_side_effects,
 p_hospitalised_total,
 p_died,
  lambda_home,
  lambda_hosp,
  c_home_care,
  c_hospital,
  c_death,
  u_recovery,
  u_home_care,
  u_hospital,
  rate_longterm
)
```
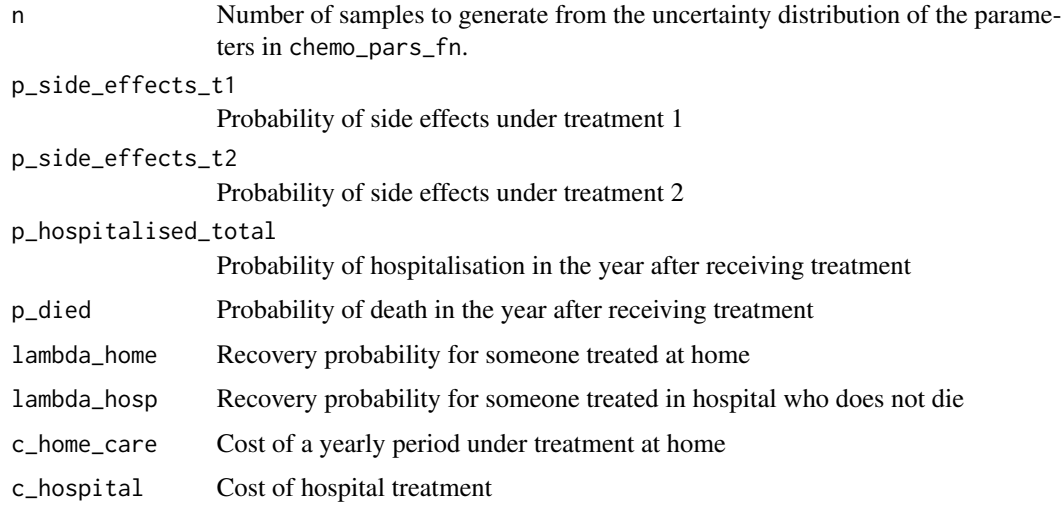

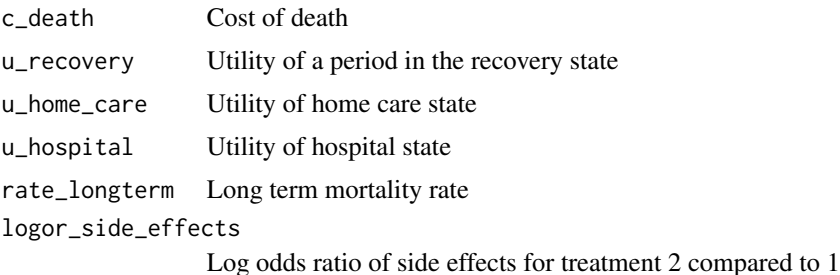

#### Format

An object of class list of length 33.

An object of class evsi (inherits from data.frame) with 15030 rows and 3 columns.

Samples of 10000 from probabilistic analysis of this model are made available in the package, in the following data objects:

chemo\_pars: Sample from the distributions of the parameters, as a data frame with names as documented above.

chemo\_cea: List with components e (sampled effects), c (sampled costs), and k (a set of five equally-spaced willingess-to-pay values from 10000 to 50000 pounds). The effects and costs are data frames with two columns, one for each decision option.

chemo\_nb: Data frame with two columns, giving the net monetary benefit for each decision option, at a willingness-to-pay of 20000 pounds.

chemo\_cea\_501: List with components e (sampled effects), c (sampled costs), and k (a set of 501 willlingess-to-pay values from 10000 to 50000) This is provided to facilitate illustrations of plots of VoI measures against willingness-to-pay.

The following additional data objects are supplied:

chemo\_constants includes various constants required by the code.

chemo\_evsi\_or is the result of an EVSI analysis to estimate the expected value of a two-arm trial, with a binary outcome, to estimate the log odds ratio of side effects. This object is a data frame with three columns, giving the sample size per arm (n), willingness-to-pay (k) and the corresponding EVSI (evsi).

#### Details

For more details, refer to Heath et al. (forthcoming book...)

#### Value

Two alternative functions are provided to evaluate the decision model for given parameters.

chemo\_model\_nb returns a vector with elements giving the net monetary benefit for standard of care and novel treatment, respectively, at a willingness-to-pay of 20,000 pounds per QALY.

chemo\_model\_cea returns a matrix with:

• two rows, the first for expected costs and the second for expected effects (QALYs) over the fifty year time horizon, and

• two columns, the first for the "standard of care" decision option, and the second for the novel treatment.

chemo\_model\_lor\_nb and chemo\_model\_lor\_cea are the same model, but parameterised in terms of the probability of side effects for the standard of care p\_side\_effects\_t1 and the log odds ratio of side effects between treatment groups logor\_side\_effects, rather than in terms of p\_side\_effects\_t1 and p\_side\_effects\_t2

chemo\_pars\_fn generates a sample from the uncertainty distribution of the parameters in the chemotherapy model . This returns a data frame with parameters matching the arguments of [chemo\\_model\\_nb](#page-4-1), and the following additional derived parameters:

- p\_side\_effects\_t2:
- p\_hospitalised\_total: probability of hospitalisation over the 50 year time horizon
- p\_died: probability of death over the time horizon, given hospitalisation
- lambda\_home: conditional probability that a patient recovers given they are not hospitalised
- lambda\_hosp: conditional probability that a patient in hospital recovers given they do not die

## References

Value of Information for Healthcare Decision Making (CRC Press, eds. Heath, Kunst and Jackson: forthcoming)

<span id="page-8-1"></span>

enbs *Expected net benefit of sampling*

## Description

Calculates the expected net benefit of sampling for a typical study to inform a health economic evaluation, given estimates of the per-person expected value of sample information, decision population size and study setup and per-participant costs. The optimal sample size for each willingness-to-pay, population size and time horizon is also determined.

#### Usage

```
enbs(
  evsi,
  costs_setup,
  costs_pp,
  pop,
  time,
  dis = 0.035,
  smooth = FALSE,smooth_df = NULL,
  pcut = 0.05)
```
<span id="page-8-0"></span>enbs **9** 

#### <span id="page-9-0"></span>Arguments

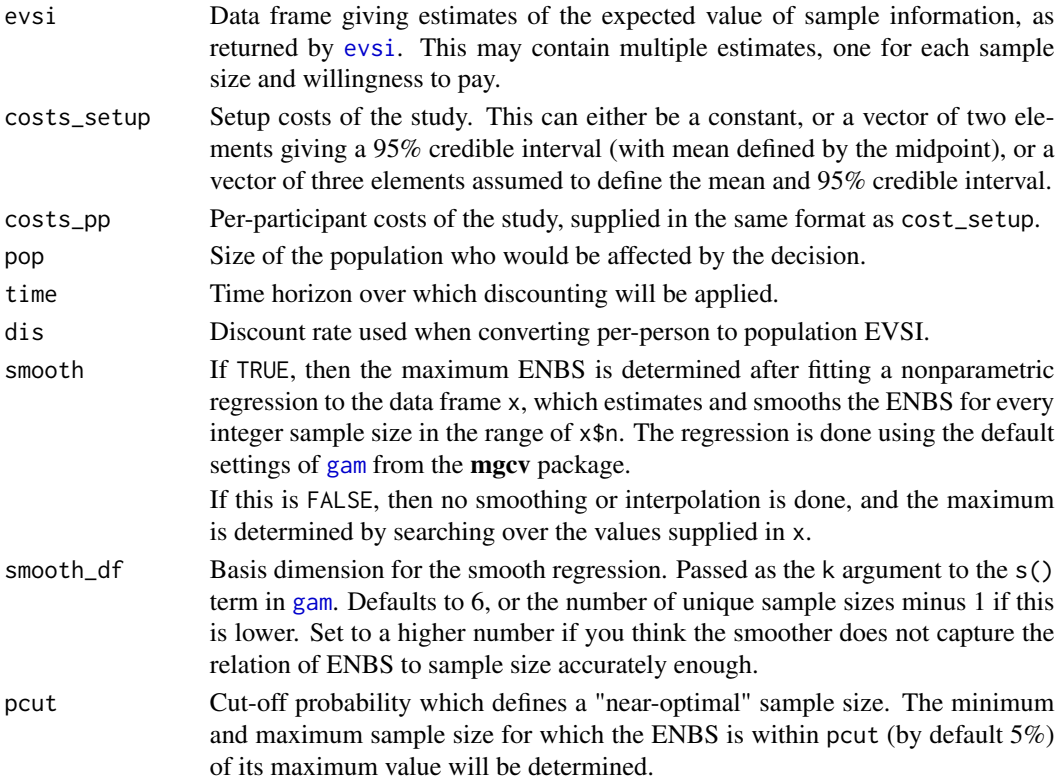

#### Details

pop,time and dis may be supplied as vectors of different lengths. In that case, the ENBS is calculated for all possible combinations of the values in these vectors.

#### Value

Data frame with components enbs giving the ENBS, and sd giving the corresponding standard deviation. The rows of the data frame correspond to the rows of evsi, and any n and k are inherited from evsi. Additional columns include:

pce: the probability that the study is cost-effective, i.e. that the ENBS is positive, obtained from a normal distribution defined by the estimate and standard deviation.

enbsmax: The maximum ENBS for each willingness-to-pay k.

nmax: The sample size n at which this maximum is achieved.

A second data frame is returned as the "enbsmax" attribute. This has one row per willingness-to-pay (k), giving the optimal ENBS (enbsmax) the optimal sample size (nmax) and an interval estimate for the optimal sample size (nlower to nupper).

If pop, time or dis were supplied as vectors of more than one element, then additional columns will be returned in these data frames to identify the population, time or discount rate for each ENBS calculation. An index ind is also returned to identify the unique combination that each row refers to.

<span id="page-10-0"></span>enbs\_opt 11

#### References

Value of Information for Healthcare Decision Making (CRC Press, eds. Heath, Kunst and Jackson: forthcoming)

enbs\_opt *Determine the optimum sample size in an analysis of the expected net benefit of sampling*

## Description

The optimum sample size for a given willingness to pay is determined either by a simple search over the supplied ENBS estimates for different sample sizes, or by a regression and interpolation method.

#### Usage

enbs\_opt(x, pcut =  $0.05$ , smooth =  $FALSE$ , smooth\_df = NULL, keep\_preds =  $FALSE$ )

## Arguments

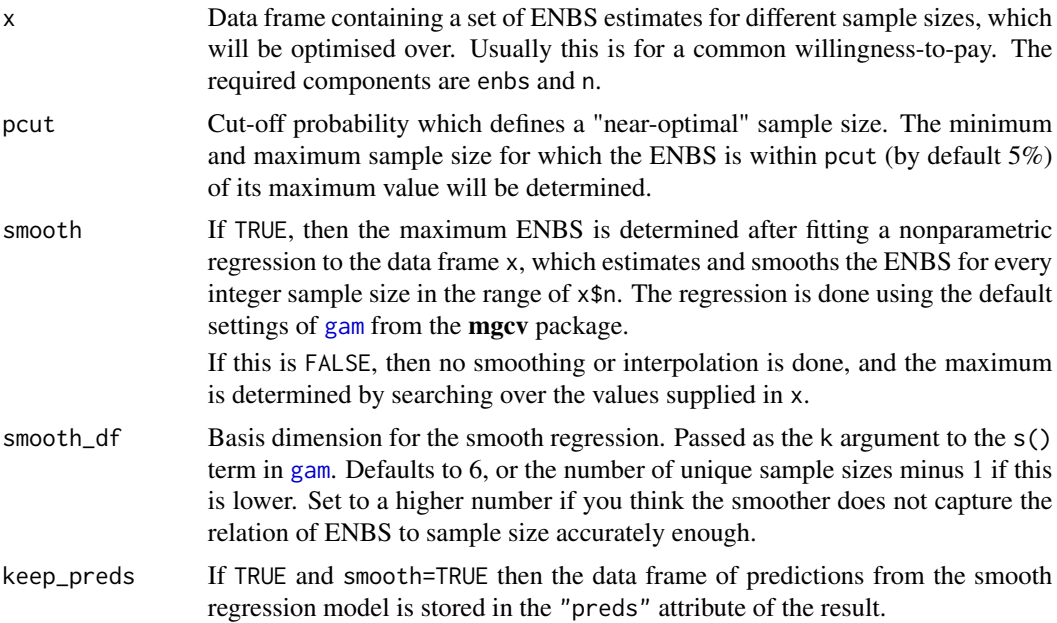

## Value

A data frame with one row, and the following columns:

ind: An integer index identifying, e.g. the willingness to pay and other common characteristics of the ENBS estimates (e.g. incident population size, decision time horizon). This is copied from x\$ind.

<span id="page-11-0"></span>enbsmax: the maximum ENBS nmax: the sample size at which this maximum is achieved nlower: the lowest sample size for which the ENBS is within pcut (default 5%) of its maximum value nupper: the corresponding highest ENBS

<span id="page-11-1"></span>evpi *Calculate the expected value of perfect information from a decision model*

## Description

Calculate the expected value of perfect information from a decision model using standard Monte Carlo simulation

## Usage

evpi(outputs, nsim = NULL)

## Arguments

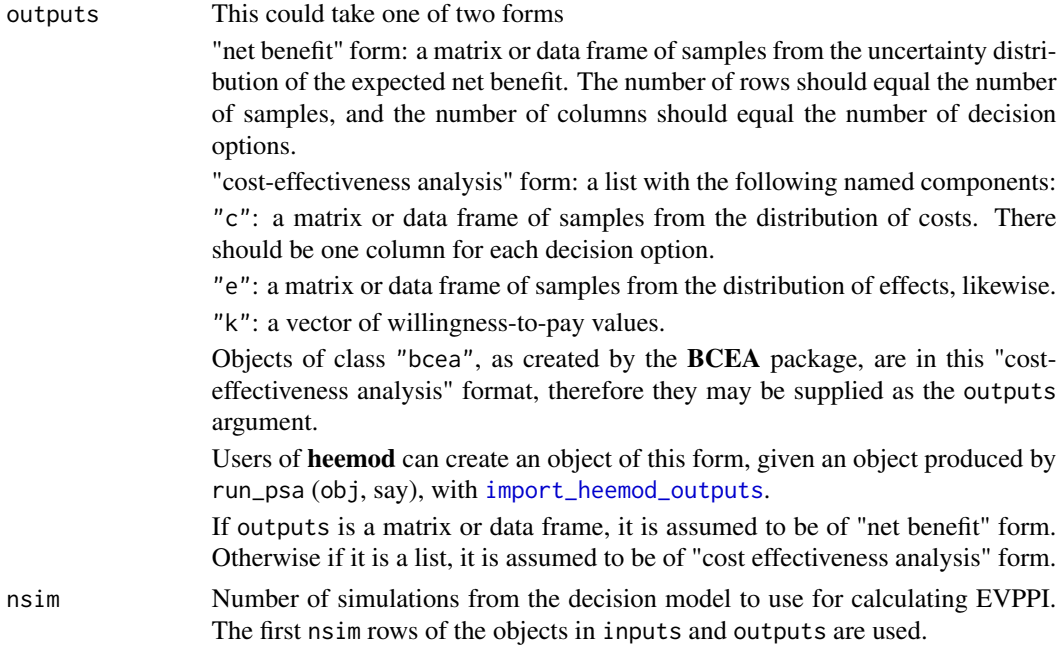

#### Value

The expected value of perfect information, either as a single value, or a data frame indicating the value for each willingness-to-pay.

<span id="page-12-1"></span><span id="page-12-0"></span>evppi *Calculate the expected value of partial perfect information from a decision-analytic model*

## Description

Calculate the expected value of partial perfect information from a decision-analytic model

## Usage

```
evppi(
  outputs,
  inputs,
 pars = NULL,
 method = NULL,
 se = FALSE,B = 1000,nsim = NULL,verbose = FALSE,
  check = FALSE,
  ...
)
```
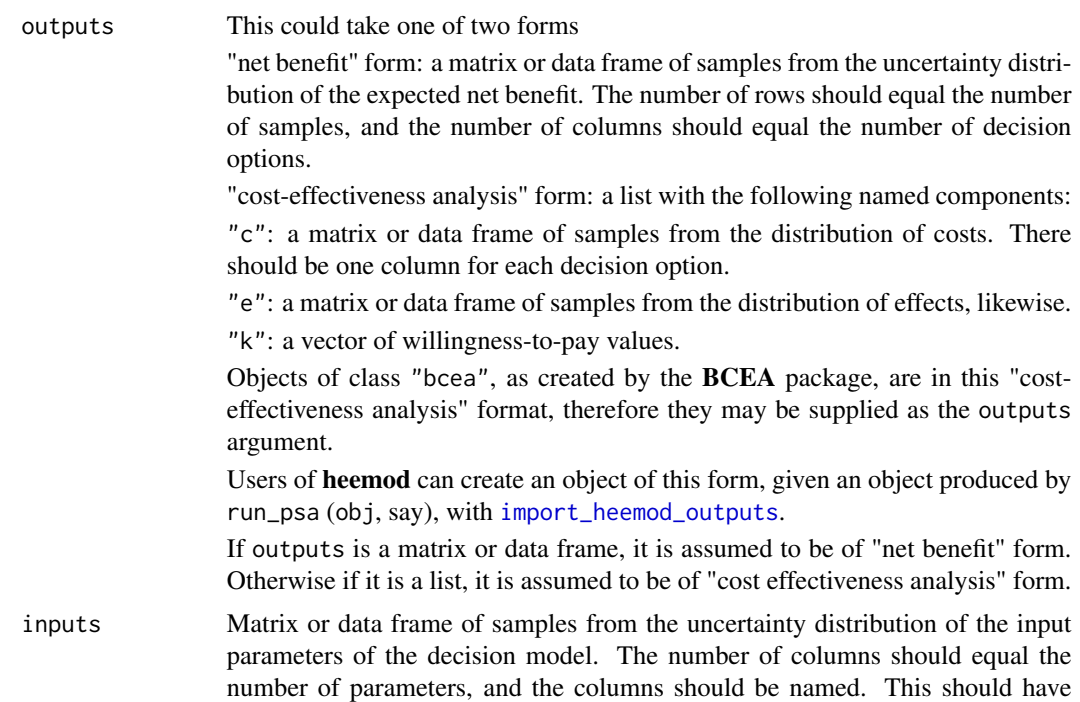

<span id="page-13-0"></span>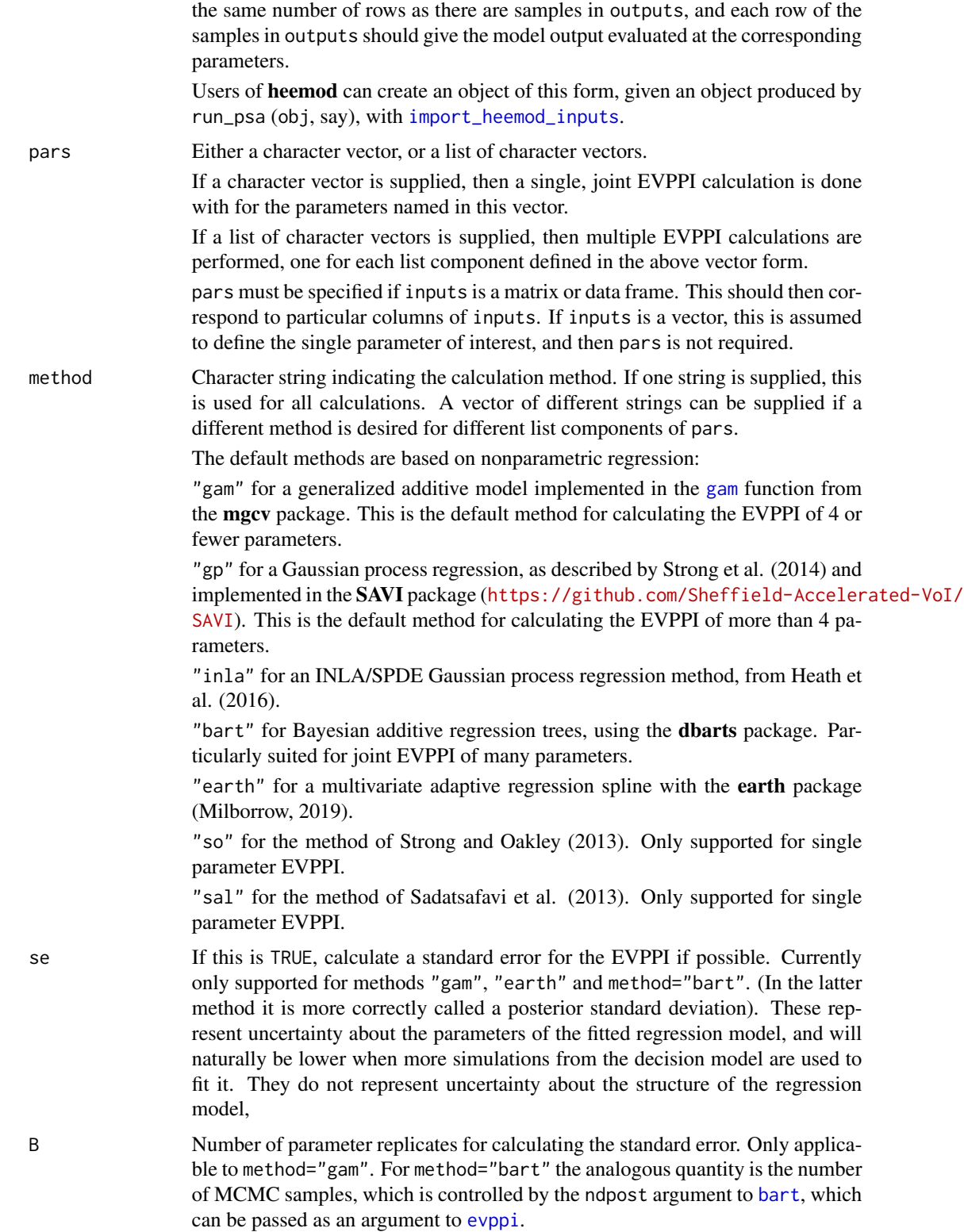

<span id="page-14-0"></span>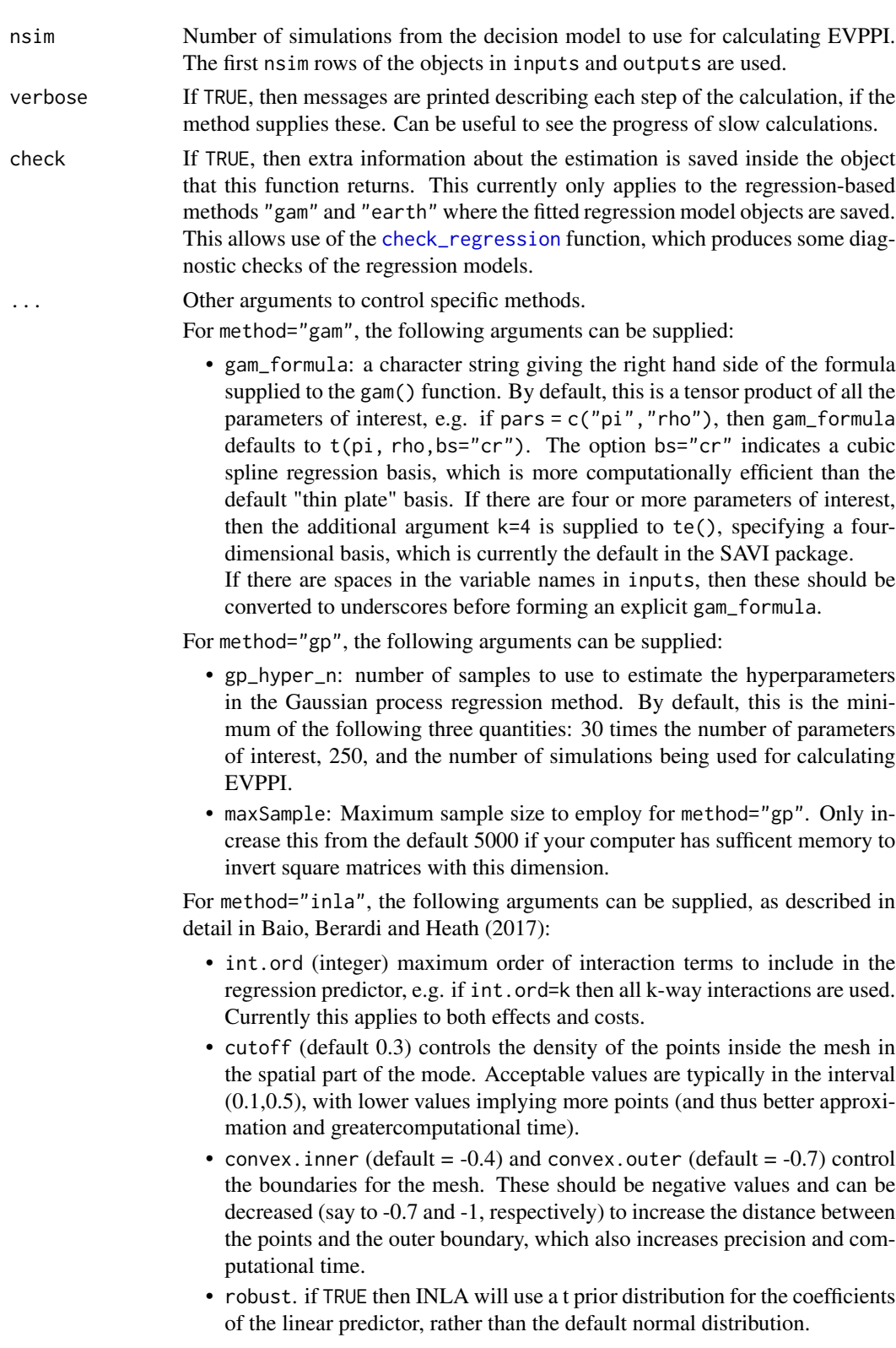

- <span id="page-15-0"></span>• h.value (default=0.00005) controls the accuracy of the INLA grid-search for the estimation of the hyperparameters. Lower values imply a more refined search (and hence better accuracy), at the expense of computational speed.
- plot\_inla\_mesh (default FALSE) Produce a plot of the mesh.
- max.edge Largest allowed triangle edge length when constructing the mesh, passed to [inla.mesh.2d](#page-0-0).
- pfc\_struc Variance structure to pass to pfc in the ldr package for principal fitted components. The default "AIC" selects the one that fits best given two basis terms. Change this to, e.g. "iso", "aniso" or "unstr" if an "Error in eigen..." is obtained.

For any of the nonparametric regression methods:

- ref The reference decision option used to define the incremental net benefit, cost or effects before performing nonparametric regression. Either an integer column number, or the name of the column from outputs.
- For method="so":
- n.blocks Number of blocks to split the sample into. Required.

For method="sal":

• n.seps Number of separators (default 1).

#### Value

A data frame with a column pars, indicating the parameter(s), and a column evppi, giving the corresponding EVPPI.

If outputs is of "cost-effectiveness analysis" form, so that there is one EVPPI per willingness-topay value, then a column k identifies the willingness-to-pay.

If standard errors are requested, then the standard errors are returned in the column se.

## References

Strong, M., Oakley, J. E., & Brennan, A. (2014). Estimating multiparameter partial expected value of perfect information from a probabilistic sensitivity analysis sample: a nonparametric regression approach. Medical Decision Making, 34(3), 311-326.

Heath, A., Manolopoulou, I., & Baio, G. (2016). Estimating the expected value of partial perfect information in health economic evaluations using integrated nested Laplace approximation. Statistics in Medicine, 35(23), 4264-4280.

Baio, G., Berardi, A., & Heath, A. (2017). Bayesian cost-effectiveness analysis with the R package BCEA. New York: Springer.

Milborrow, S. (2019) earth: Multivariate Adaptive Regression Splines. R package version 5.1.2. Derived from mda:mars by Trevor Hastie and Rob Tibshirani. Uses Alan Miller's Fortran utilities with Thomas Lumley's leaps wrapper. https://CRAN.R-project.org/package=earth.

Strong, M., & Oakley, J. E. (2013). An efficient method for computing single-parameter partial expected value of perfect information. Medical Decision Making, 33(6), 755-766. Chicago

Sadatsafavi, M., Bansback, N., Zafari, Z., Najafzadeh, M., & Marra, C. (2013). Need for speed: an efficient algorithm for calculation of single-parameter expected value of partial perfect information. Value in Health, 16(2), 438-448.

<span id="page-16-1"></span><span id="page-16-0"></span>

## Description

Calculate the expected value of partial perfect information for an estimation problem. This computes the expected reduction in variance in some quantity of interest with perfect information about a parameter or parameters of interest.

#### Usage

```
evppivar(
 outputs,
  inputs,
 pars = NULL,
 method = NULL,
 nsim = NULL,
 verbose = TRUE,
  ...
)
```
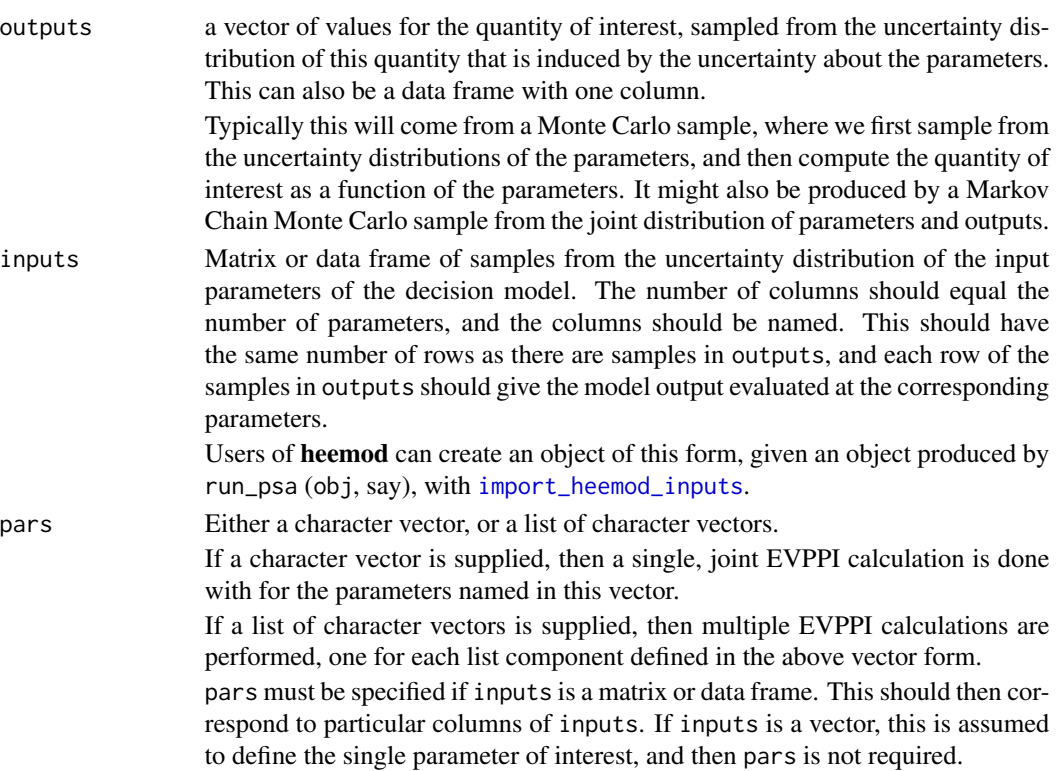

<span id="page-17-0"></span>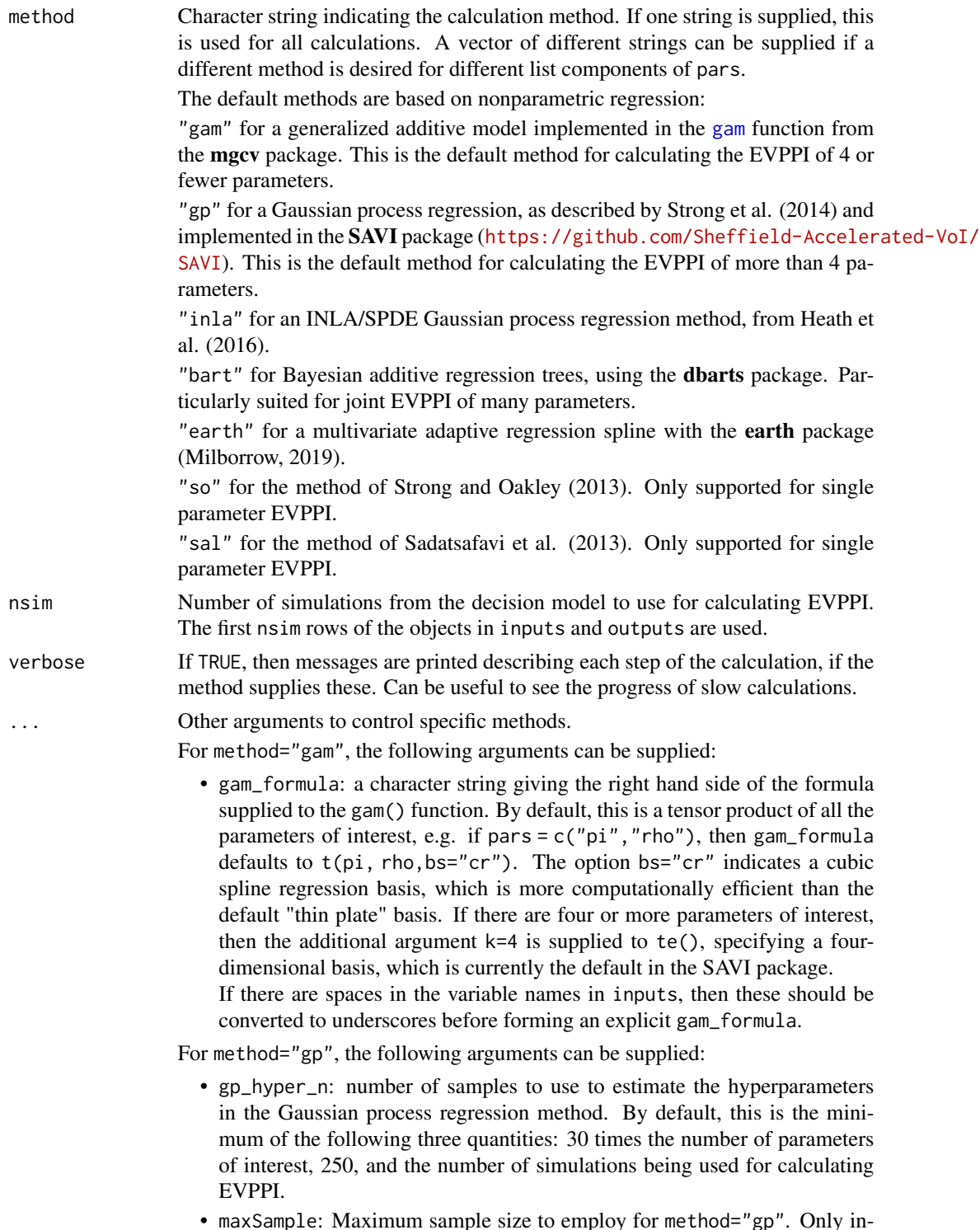

• maxSample: Maximum sample size to employ for method="gp". Only increase this from the default 5000 if your computer has sufficent memory to invert square matrices with this dimension.

<span id="page-18-0"></span>For method="inla", the following arguments can be supplied, as described in detail in Baio, Berardi and Heath (2017):

- int.ord (integer) maximum order of interaction terms to include in the regression predictor, e.g. if int.ord=k then all k-way interactions are used. Currently this applies to both effects and costs.
- cutoff (default 0.3) controls the density of the points inside the mesh in the spatial part of the mode. Acceptable values are typically in the interval (0.1,0.5), with lower values implying more points (and thus better approximation and greatercomputational time).
- convex.inner (default =  $-0.4$ ) and convex.outer (default =  $-0.7$ ) control the boundaries for the mesh. These should be negative values and can be decreased (say to -0.7 and -1, respectively) to increase the distance between the points and the outer boundary, which also increases precision and computational time.
- robust. if TRUE then INLA will use a t prior distribution for the coefficients of the linear predictor, rather than the default normal distribution.
- h.value (default=0.00005) controls the accuracy of the INLA grid-search for the estimation of the hyperparameters. Lower values imply a more refined search (and hence better accuracy), at the expense of computational speed.
- plot\_inla\_mesh (default FALSE) Produce a plot of the mesh.
- max.edge Largest allowed triangle edge length when constructing the mesh, passed to [inla.mesh.2d](#page-0-0).
- pfc\_struc Variance structure to pass to pfc in the ldr package for principal fitted components. The default "AIC" selects the one that fits best given two basis terms. Change this to, e.g. "iso", "aniso" or "unstr" if an "Error in eigen..." is obtained.

For any of the nonparametric regression methods:

• ref The reference decision option used to define the incremental net benefit, cost or effects before performing nonparametric regression. Either an integer column number, or the name of the column from outputs.

For method="so":

• n.blocks Number of blocks to split the sample into. Required.

For method="sal":

• n.seps Number of separators (default 1).

## Value

A data frame with a column pars, indicating the parameter(s), and a column evppi, giving the corresponding EVPPI.

#### References

Jackson, C., Presanis, A., Conti, S., & De Angelis, D. (2019). Value of information: Sensitivity analysis and research design in Bayesian evidence synthesis. Journal of the American Statistical Association, 114(528), 1436-1449.

Jackson, C., Johnson, R., de Nazelle, A., Goel, R., de Sa, T. H., Tainio, M., & Woodcock, J. (2021). A guide to value of information methods for prioritising research in health impact modelling. Epidemiologic Methods, 10(1).

Jackson, C. H., Baio, G., Heath, A., Strong, M., Welton, N. J., & Wilson, E. C. (2022). Value of Information analysis in models to inform health policy. Annual Review of Statistics and its Application, 9, 95-118.

<span id="page-19-1"></span>evppi\_mc *Traditional two-level Monte Carlo estimator of EVPPI.*

## Description

Traditional two-level Monte Carlo estimator of the expected value of partial perfect information from a decision-analytic model. Only useful in the simplest of examples. For realistically complex examples, the methods implemented in the [evppi](#page-12-1) function, based on regression, will usually be much more computationally efficient.

#### Usage

```
evppi_mc(
 model_fn,
 par_fn,
 pars,
  nouter,
 ninner,
 k = NULL,mfargs = NULL,
  verbose = FALSE
)
```
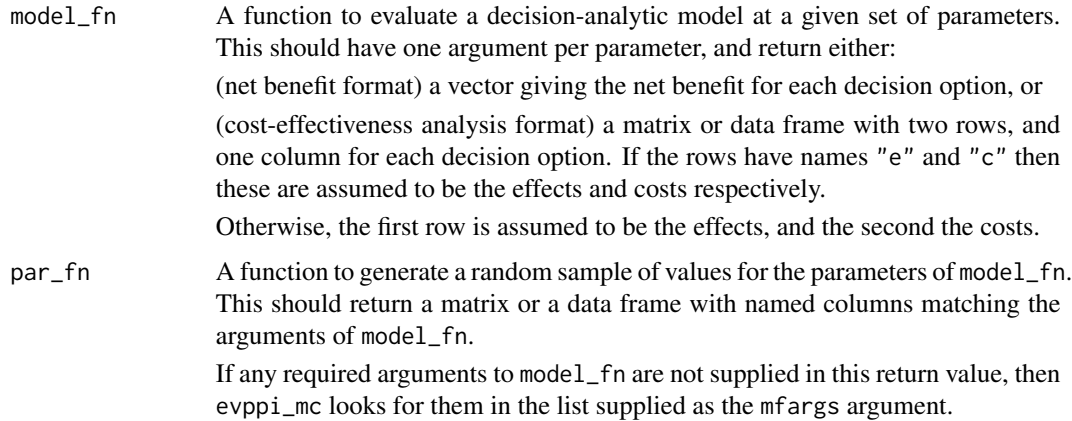

<span id="page-19-0"></span>

<span id="page-20-0"></span>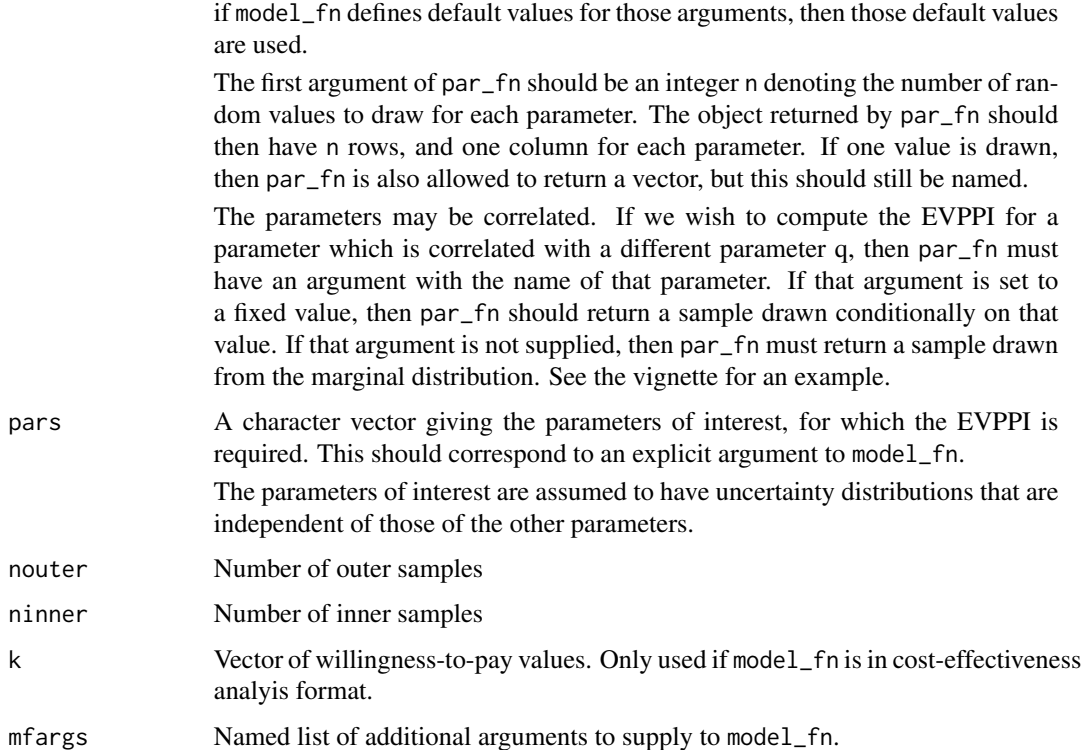

If any required arguments are not found in the results of par\_fn or mfargs, and

#### Details

See the [package overview / Get Started vignette](https://chjackson.github.io/voi/articles/voi.html#evppimc) for an example of using this function.

verbose Set to TRUE to print some additional messages to help with debugging.

## Value

A data frame with a column pars, indicating the parameter(s), and a column evppi, giving the corresponding EVPPI.

If outputs is of "cost-effectiveness analysis" form, so that there is one EVPPI per willingness-topay value, then a column k identifies the willingness-to-pay.

<span id="page-20-1"></span>evsi *Calculate the expected value of sample information from a decisionanalytic model*

## Description

Calculate the expected value of sample information from a decision-analytic model

## Usage

```
evsi(
 outputs,
  inputs,
  study = NULL,
 datagen_fn = NULL,
 pars = NULL,
 pars_datagen = NULL,
 n = 100,aux_pars = NULL,
 method = NULL,likelihood = NULL,
 analysis_fn = NULL,
 analysis_args = NULL,
 model_fn = NULL,
 par_fn = NULL,
 Q = 50,
 npreg_method = "gam",
 nsim = NULL,
 verbose = FALSE,
 check = FALSE,
  ...
\mathcal{L}
```
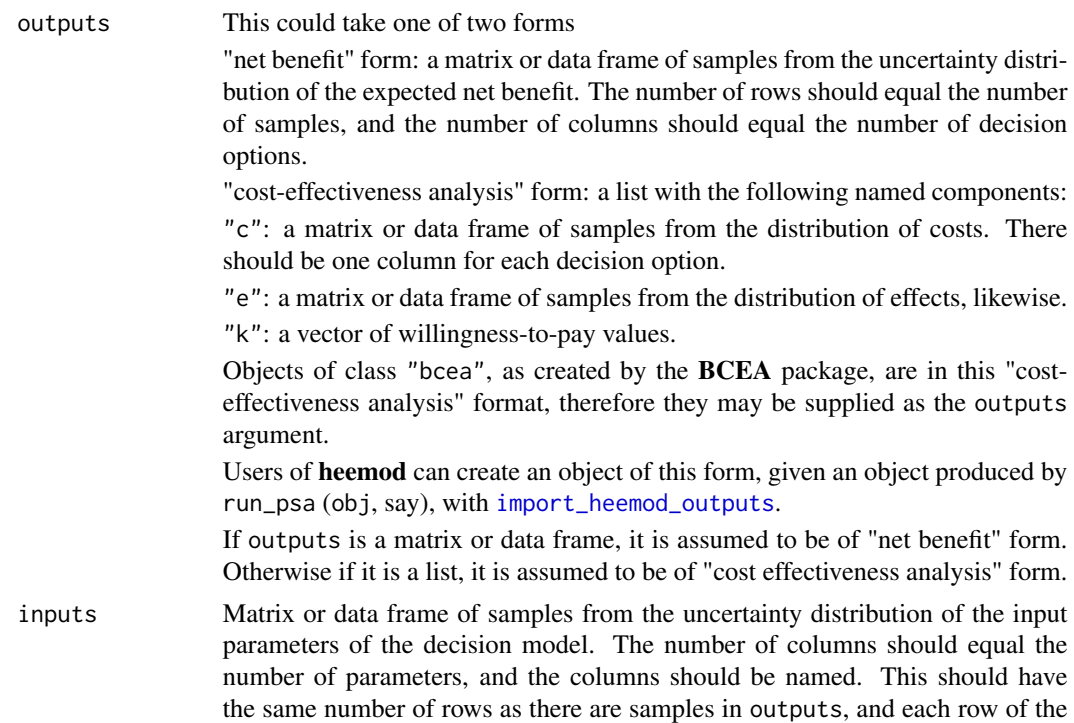

<span id="page-21-0"></span>

samples in outputs should give the model output evaluated at the corresponding parameters.

Users of heemod can create an object of this form, given an object produced by run\_psa (obj, say), with [import\\_heemod\\_inputs](#page-28-1).

<span id="page-22-0"></span>study Name of one of the built-in study types supported by this package for EVSI calculation. If this is supplied, then the columns of inputs that correspond to the parameters governing the study data should be identified in pars.

Current built-in studies are

"binary" A study with a binary outcome observed on one sample of individuals. Requires one parameter: the probability of the outcome. The sample size is specifed in the n argument to evsi(), and the binomially-distributed outcome is named X1.

"trial\_binary" Two-arm trial with a binary outcome. Requires two parameters: the probability of the outcome in arm 1 and 2 respectively. The sample size is the same in each arm, specifed in the n argument to evsi(), and the binomial outcomes are named X1 and X2 respectively.

"normal\_known" A study of a normally-distributed outcome, with a known standard deviation, on one sample of individuals. Likewise the sample size is specified in the n argument to evsi(). The standard deviation defaults to 1, and can be changed by specifying sd as a component of the aux\_pars argument, e.g. evsi(..., aux\_pars=list(sd=2)).

Either study or datagen\_fn should be supplied to evsi().

For the EVSI calculation methods where explicit Bayesian analyses of the simulated data are performed, the prior parameters for these built-in studies are supplied in the analysis\_args argument to evsi(). These assume Beta priors for probabilities, and Normal priors for the mean of a normal outcome.

## datagen\_fn If the proposed study is not one of the built-in types supported, it can be specified in this argument as an R function to sample predicted data from the study. This function should have the following specification:

- 1. the function's first argument should be a data frame of parameter simulations, with one row per simulation and one column per parameter. The parameters in this data frame must all be found in inputs, but need not necessarily be in the same order or include all of them.
- 2. the function should return a data frame.
- 3. the returned data frame should have number of rows equal to the number of parameter simulations in inputs.
- 4. if inputs is considered as a sample from the posterior, then datagen\_fn(inputs) returns a corresponding sample from the posterior predictive distribution, which includes two sources of uncertainty: (a) uncertainty about the parameters and (b) sampling variation in observed data given fixed parameter values.
- 5. the function can optionally have more than one argument. If so, these additional arguments should be given default values in the definition of datagen\_fn. If there is an argument called n, then it is interpreted as the sample size for the proposed study.

<span id="page-23-0"></span>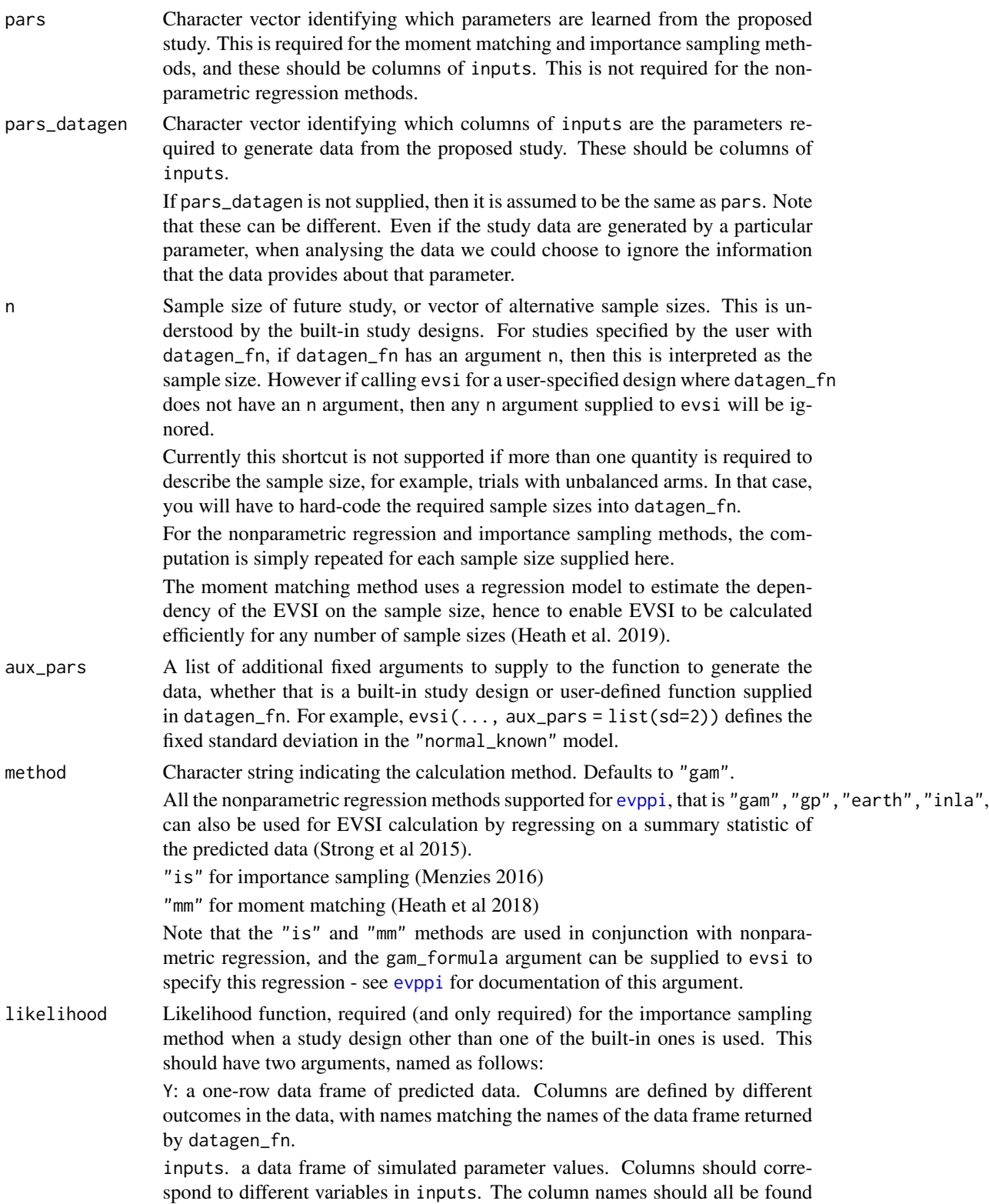

in the names of inputs, though they do not have to be in the same order, or include everything in inputs. The number or rows should be the same as the number of rows in inputs.

The function should return a vector whose length matches the number of rows of the parameters data frame given as the second argument. Each element of the vector gives the likelihood of the corresponding set of parameters, given the data in the first argument. An example is given in the vignette.

The likelihood can optionally have a n argument, which is interpreted as the sample size of the study. If the n argument to evsi is used then this is passed to the likelihood function. Conversely any n argument to evsi will be ignored by a likelihood function that does not have its own n argument.

Note the definition of the likelihood should agree with the definition of datagen\_fn to define a consistent sampling distribution for the data. No automatic check is performed for this.

analysis\_fn Function which fits a Bayesian model to the generated data. Required for method="mm" if a study design other than one of the built-in ones is used. This should be a function that takes the following arguments:

data: A data frame with names matching the output of datagen\_fn

args: A list with constants required in the Bayesian analysis, e.g. prior parameters, or options for the analysis, e.g. number of MCMC simulations. The component of this list called n is assumed to contain the sample size of the study. pars Names of the parameters whose posterior is being sampled.

The function should return a data frame with names matching pars, containing

a sample from the posterior distribution of the parameters given data supplied through data.

analysis\_fn is required to have all three of these arguments, but you do not need to use any elements of args or pars in the body of analysis\_fn. Instead, sample sizes, prior parameters, MCMC options and parameter names can alternatively be hard-coded inside analysis\_fn. Passing these through the function arguments (via the analysis\_args argument to evsi) is only necessary if we want to use the same analysis\_fn to do EVSI calculations with different sample sizes or other settings.

analysis\_args List of arguments required for the Bayesian analysis of the predicted data, e.g. definitions of the prior and options to control sampling. Only used in method="mm". This is required if the study design is one of the built-in ones specified in study. If a custom design is specifed through analysis\_fn, then any constants needed in analysis\_fn can either be supplied in analysis\_args, or hard-coded in analysis\_fn itself.

> For the built-in designs, the lists should have the following named components. An optional component niter in each case defines the posterior sample size (default 1000).

study="binary": a and b: Beta shape parameters

study="trial\_binary": a1 and b1: Beta shape parameters for the prior for the first arm, a2 and b2: Beta shape parameters for the prior for the second arm. study="normal\_known": prior\_mean, prior\_sd (mean and standard deviation deviation of the Normal prior) and sampling\_sd (SD of an individual-level

<span id="page-25-0"></span>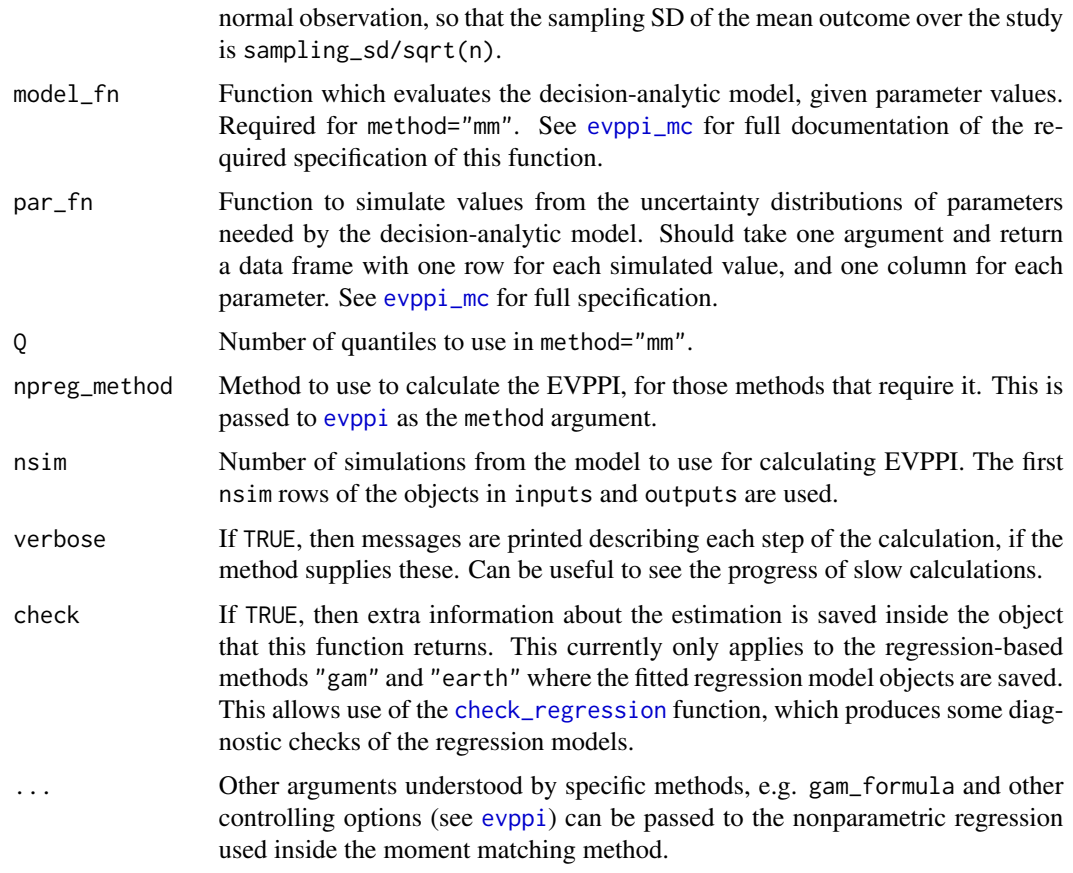

## Details

See the [package overview / Get Started vignette](https://chjackson.github.io/voi/articles/voi.html#evsi) for some examples of using this function.

#### Value

A data frame with a column pars, indicating the parameter(s), and a column evsi, giving the corresponding EVPPI. If the EVSI for multiple sample sizes was requested, then the sample size is returned in the column n, and if outputs is of "cost-effectiveness analysis" form, so that there is one EVPPI per willingness-to-pay value, then a column k identifies the willingness-to-pay.

## References

Strong, M., Oakley, J. E., Brennan, A., & Breeze, P. (2015). Estimating the expected value of sample information using the probabilistic sensitivity analysis sample: a fast, nonparametric regressionbased method. Medical Decision Making, 35(5), 570-583.

Menzies, N. A. (2016). An efficient estimator for the expected value of sample information. Medical Decision Making, 36(3), 308-320.

Heath, A., Manolopoulou, I., & Baio, G. (2018). Efficient Monte Carlo estimation of the expected value of sample information using moment matching. Medical Decision Making, 38(2), 163-173.

#### <span id="page-26-0"></span>evsivar 27

Heath, A., Manolopoulou, I., & Baio, G. (2019). Estimating the expected value of sample information across different sample sizes using moment matching and nonlinear regression. Medical Decision Making, 39(4), 347-359.

<span id="page-26-1"></span>evsivar *Calculate the expected value of sample information for an estimation problem*

## Description

Calculate the expected value of sample information for an estimation problem. This computes the expected reduction in variance in some quantity of interest from a study of a certain design that informs the parameters of interest.

#### Usage

```
evsivar(
  outputs,
  inputs,
  study = NULL,
  datagen_fn = NULL,
  pars = NULL,
  n = 100,aux\_pars = NULL,method = NULL,nsim = NULL,
  verbose = TRUE,
  ...
\mathcal{L}
```
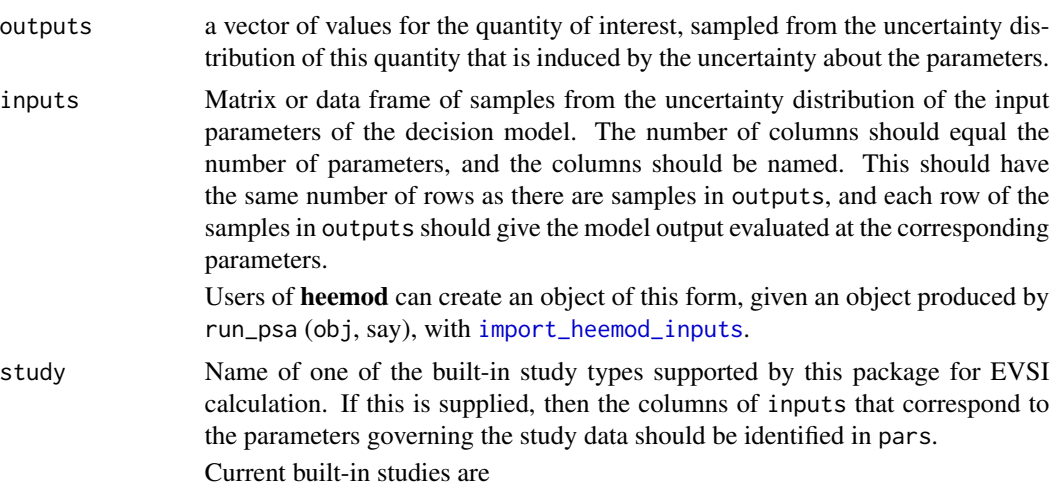

"binary" A study with a binary outcome observed on one sample of individuals. Requires one parameter: the probability of the outcome. The sample size is specifed in the n argument to evsi(), and the binomially-distributed outcome is named X1.

"trial\_binary" Two-arm trial with a binary outcome. Requires two parameters: the probability of the outcome in arm 1 and 2 respectively. The sample size is the same in each arm, specifed in the n argument to evsi(), and the binomial outcomes are named X1 and X2 respectively.

"normal\_known" A study of a normally-distributed outcome, with a known standard deviation, on one sample of individuals. Likewise the sample size is specified in the n argument to evsi(). The standard deviation defaults to 1, and can be changed by specifying sd as a component of the aux\_pars argument, e.g.  $evsi$  (...,  $aux\_pars=list(sd=2)$ ).

Either study or datagen\_fn should be supplied to evsi().

For the EVSI calculation methods where explicit Bayesian analyses of the simulated data are performed, the prior parameters for these built-in studies are supplied in the analysis\_args argument to evsi(). These assume Beta priors for probabilities, and Normal priors for the mean of a normal outcome.

- datagen\_fn If the proposed study is not one of the built-in types supported, it can be specified in this argument as an R function to sample predicted data from the study. This function should have the following specification:
	- 1. the function's first argument should be a data frame of parameter simulations, with one row per simulation and one column per parameter. The parameters in this data frame must all be found in inputs, but need not necessarily be in the same order or include all of them.
	- 2. the function should return a data frame.
	- 3. the returned data frame should have number of rows equal to the number of parameter simulations in inputs.
	- 4. if inputs is considered as a sample from the posterior, then datagen\_fn(inputs) returns a corresponding sample from the posterior predictive distribution, which includes two sources of uncertainty: (a) uncertainty about the parameters and (b) sampling variation in observed data given fixed parameter values.
	- 5. the function can optionally have more than one argument. If so, these additional arguments should be given default values in the definition of datagen\_fn. If there is an argument called n, then it is interpreted as the sample size for the proposed study.
- pars Character vector identifying which parameters are learned from the proposed study. This is required for the moment matching and importance sampling methods, and these should be columns of inputs. This is not required for the nonparametric regression methods.
- n Sample size of future study, or vector of alternative sample sizes. This is understood by the built-in study designs. For studies specified by the user with datagen\_fn, if datagen\_fn has an argument n, then this is interpreted as the sample size. However if calling evsi for a user-specified design where datagen\_fn does not have an n argument, then any n argument supplied to evsi will be ignored.

<span id="page-28-0"></span>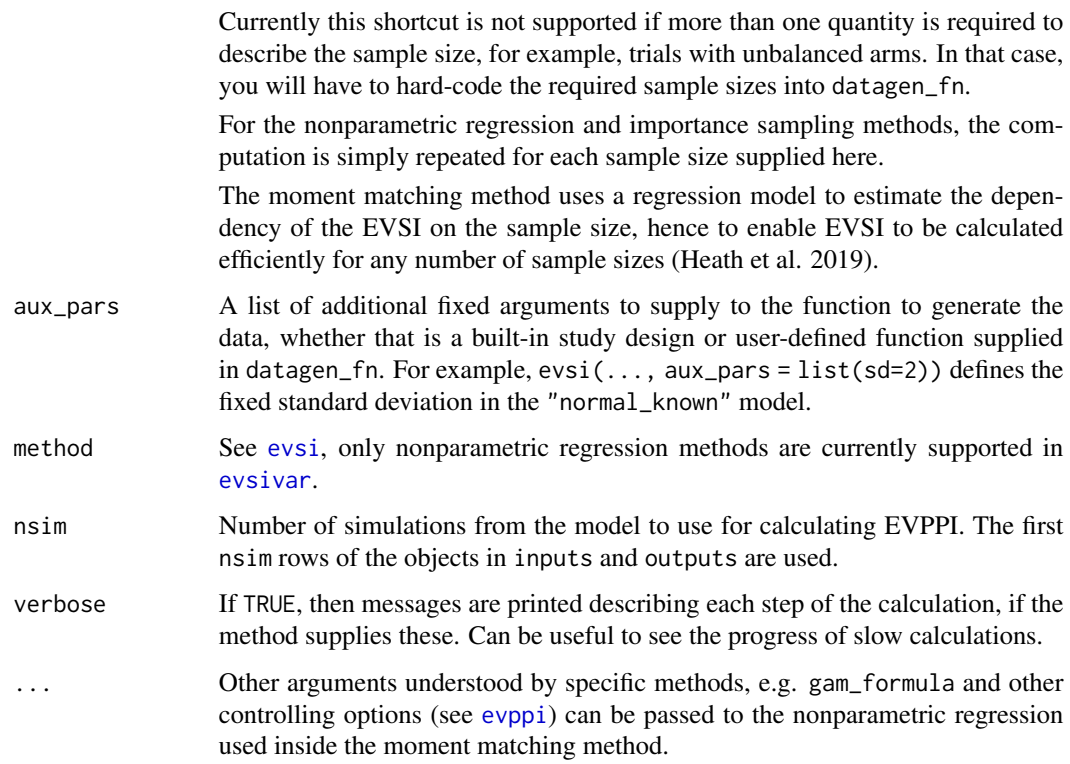

#### Value

A data frame with a column pars, indicating the parameter(s), and a column evsi, giving the corresponding EVSI. If there are EVSI estimates for multiple sample sizes, the sample size is returned in the column n.

## References

Jackson, C., Presanis, A., Conti, S., & De Angelis, D. (2019). Value of information: Sensitivity analysis and research design in Bayesian evidence synthesis. Journal of the American Statistical Association, 114(528), 1436-1449.

import\_heemod *Import results of probabilistic analysis from heemod*

## <span id="page-28-1"></span>Description

[heemod](https://CRAN.R-project.org/package=heemod) is a package for constructing common forms of health economic decision models. The outputs from probabilistic analysis of these models can be imported using these functions, to allow Value of Information measures to be calculated for them using the voi package.

## <span id="page-29-0"></span>Usage

```
import_heemod_outputs(obj, k = NULL)
```

```
import_heemod_inputs(obj)
```
#### Arguments

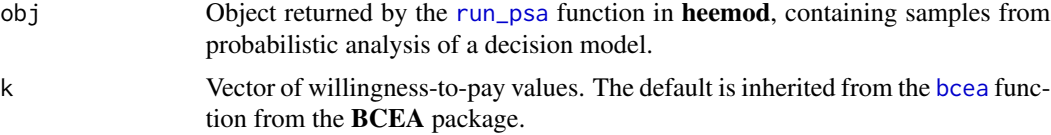

## Value

import\_heemod\_outputs produces a list of model outputs in "cost-effectiveness analysis" format, that can be supplied as the outputs argument to [evppi](#page-12-1) and similar functions in the voi package. Both the heemod and BCEA packages need to be installed to use this.

import\_heemod\_inputs produces a data frame with samples of parameter values under uncertainty, that can be supplied as the inputs argument to [evppi](#page-12-1) and similar functions in voi.

plot.evppi *Plot EVPPI estimates*

## Description

Plot EVPPI estimates as simple dot or curve plots.

#### Usage

```
## S3 method for class 'evppi'
plot(x, type = NULL, order = FALSE, top = NULL, ...)
```
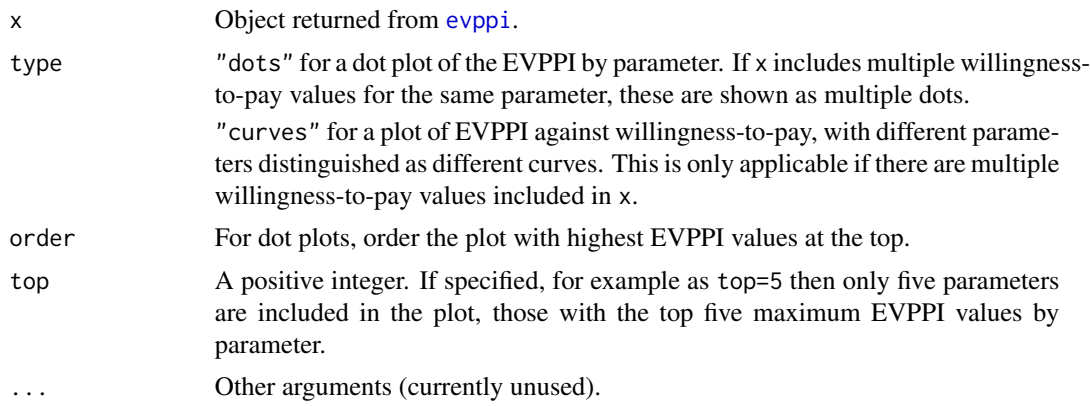

#### <span id="page-30-0"></span>pop\_voi 31

## Details

These plotting functions are intended for quick interactive exploration of EVPPI results, so they deliberately have limited options for customising them.

For publication quality graphics, it is advised to use ggplot2 by hand on the data returned by evppi. Examine the code for plot\_evppi\_dots and plot\_evppi\_curves to see how these plots might be constructed.

## Value

A ggplot2 object.

pop\_voi *Population expected value of information*

## Description

Convert per-person expected value of information to the population expected value of information, given a discount rate over some time horizon.

#### Usage

pop\_voi(voi, pop, time, dis = 0.035)

## Arguments

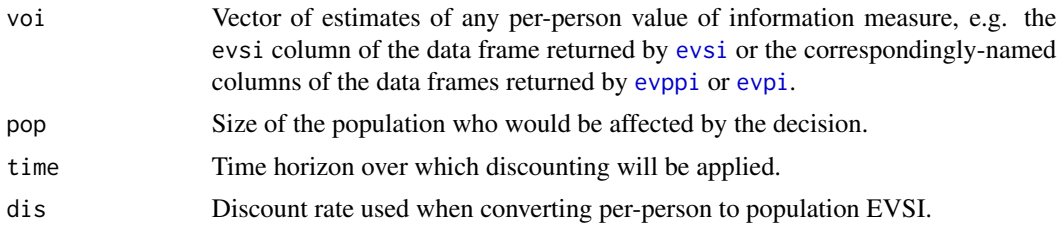

## Details

Calculated as voi\*pop/dis\*(1 - exp(-dis\*time)), or voi\*pop if the discount rate is zero. This is a continuous-time variant of the typical discrete-time discounting formula.

Any arguments may be supplied as vectors, in which case, all arguments are replicated to the length of the longest argument.

## Value

A vector of population VoI estimates.

# <span id="page-31-0"></span>Index

∗ datasets chemo\_cea, [5](#page-4-0) all\_interactions, [3](#page-2-0) bart, *[14](#page-13-0)* bcea, *[30](#page-29-0)* check\_regression, [4,](#page-3-0) *[15](#page-14-0)*, *[26](#page-25-0)* chemo\_cea, [5](#page-4-0) chemo\_cea\_501 *(*chemo\_cea*)*, [5](#page-4-0) chemo\_constants *(*chemo\_cea*)*, [5](#page-4-0) chemo\_evsi\_or *(*chemo\_cea*)*, [5](#page-4-0) chemo\_model *(*chemo\_cea*)*, [5](#page-4-0) chemo\_model\_cea *(*chemo\_cea*)*, [5](#page-4-0) chemo\_model\_lor\_cea *(*chemo\_cea*)*, [5](#page-4-0) chemo\_model\_lor\_nb *(*chemo\_cea*)*, [5](#page-4-0) chemo\_model\_nb, *[9](#page-8-0)* chemo\_model\_nb *(*chemo\_cea*)*, [5](#page-4-0) chemo\_nb *(*chemo\_cea*)*, [5](#page-4-0) chemo\_pars *(*chemo\_cea*)*, [5](#page-4-0) chemo\_pars\_fn *(*chemo\_cea*)*, [5](#page-4-0) enbs, *[2](#page-1-0)*, [9](#page-8-0) enbs\_opt, [11](#page-10-0) evpi, *[2](#page-1-0)*, [12,](#page-11-0) *[31](#page-30-0)* evppi, *[2](#page-1-0)*, *[4](#page-3-0)*, [13,](#page-12-0) *[14](#page-13-0)*, *[20](#page-19-0)*, *[24](#page-23-0)*, *[26](#page-25-0)*, *[29–](#page-28-0)[31](#page-30-0)* evppi\_mc, *[2](#page-1-0)*, [20,](#page-19-0) *[26](#page-25-0)* evppivar, *[2](#page-1-0)*, [17](#page-16-0) evsi, *[2](#page-1-0)*, *[4](#page-3-0)*, *[10](#page-9-0)*, [21,](#page-20-0) *[29](#page-28-0)*, *[31](#page-30-0)* evsivar, *[2](#page-1-0)*, [27,](#page-26-0) *[29](#page-28-0)* gam, *[10,](#page-9-0) [11](#page-10-0)*, *[14](#page-13-0)*, *[18](#page-17-0)* gam.check, *[5](#page-4-0)* import\_heemod, [29](#page-28-0) import\_heemod\_inputs, *[14](#page-13-0)*, *[17](#page-16-0)*, *[23](#page-22-0)*, *[27](#page-26-0)* import\_heemod\_inputs *(*import\_heemod*)*, [29](#page-28-0) import\_heemod\_outputs, *[12,](#page-11-0) [13](#page-12-0)*, *[22](#page-21-0)* import\_heemod\_outputs *(*import\_heemod*)*, [29](#page-28-0)

inla.mesh.2d, *[16](#page-15-0)*, *[19](#page-18-0)* plot.earth, *[5](#page-4-0)* plot.evppi, [30](#page-29-0) pop\_voi, [31](#page-30-0) run\_psa, *[30](#page-29-0)* voi-package, [2](#page-1-0)